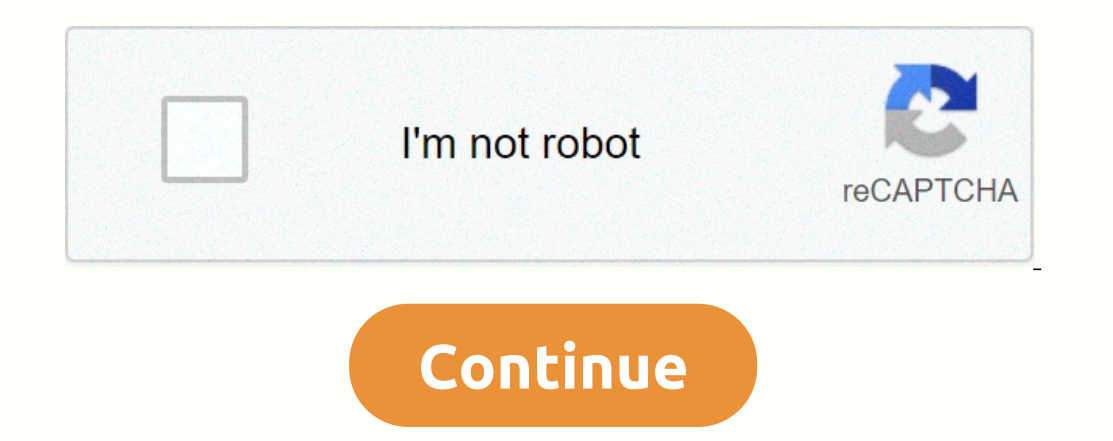

## **Vlc media player windows 10 pro**

Are you one of the people who has been patiently waiting for a modern version of the VLC Media Player user interface? Then your wait is finally over! A beta version has been available this week and is ready to install on y version is available, you can expect things to improve very well in the future. Here are some details about the videoLAN blog post version. You can learn more about the new beta version, view additional screenshots and dow WinBeta courtesy of Mark Wilson (Twitter)] Screenshot: David Murphy (Blue Man Group)It's Hive Five again! And we want you to tell us about your favorite desktop media players. I'm a VLC type through; it has been my default used to play with Media Player Classic as well. Eventually, I realized that it didn't make much sense to have two media player apps on my Windows PC, so MPC had to go. There is nothing wrong with VLC at all; he's a good pl can be just as good. (Or better?) What's your favorite? I'm curious. Do you adhere to the built-in defaults of your operating system? A little Windows Media Player or Quicktime? An application that is the sister of server source, cross-platform (MPV) alternative? Any crazy tools that allow you to listen to music from a terminal command? G/O Media can get a commission This from you is what I need: In the comments, tell me which apps you love can all sit in a group chat and watch a documentary or something; I'll get the virtual popcorn. The VideoLAN project releases regular updates for VLC Media Player. These updates and fix bugs, but they can also include impo not install them automatically. Here is how to manually check and get the latest version of VLC on any platform: Windows, Mac, Linux, Android, iPhone and iPad. If you don't want to use the built-in upgrade process, you don VLC on a Windows PC, click Help > Check for Updates to see if an update is available. If an update is available. If an update is available, VLC will offer to download and install it for you. Click Yes and VLC will offer version of VLC. Simply select Update VLC using the above settings (recommended) to keep your current VLC options. Once this is done, make sure Run VLC Media Player is selected and click Finish. VLC is now up to date. If yo VLC > Check for Updates. This option is located in the menu bar at the top of your Mac screen. VLC will let you know if an update is available. Click Install Update to download it. When you're done, click Install and Re available. How to update VLC on Android, iPhone, iPad and Linux On Android, VLC is updated through google play store. On iPhone or iPad, it's updated through the Apple App Store, just like any other app. The same is true o latest versions of VLC. Microsoft has never offered a great media player for Windows users. If the file format is unusual or, worse, the file has DRM, then the pre-installed cinemas + TV application will not play it. Don't you throw at it. You don't have to pay for the privilege either, because here are 7 of the best free media players for Windows that you can install today. VLC Media Player When the Movies & TV app doesn't play its cont It is rare that VLC cannot play a media a players for any platform, including Windows. It is rare that VLC cannot play a media file, with exceptions for files damaged. It can play local media files as well as handle live I playback and record your own videos with your webcam. If you're a music fan, you can use VLC to play your music with your own VLC music playlists. Kodi Kodi has a bit of a bad reputation in certain places, thanks to an act or a big-screen entertainment platform, capable of playing music, videos, live TV streams and more from a single interface. The user interface is designed for TVs, but that doesn't mean it can't be used on pc as well. Like your TV and movie catalog over your local network. Third-party add-ons, as mentioned, help further extend Kodi's functionality, allowing you to play content from other online sources. Not all of these are related to piracy is a forwide, In fact, MPC-HC (Standing HC for Home Cinema) is a fork of the original, with added features and bug fixes. Simple, fast and easy to use, MPC-HC is a lightweight alternative to other free media players, espec customizable, with interface skins and plugins capable of further extending functionality. The only downside of MPC-HC is that development has stagnated, which means there have been no new features or fixes since 2017. It not the only active and open source media player in development, thanks to MPV. MPV is another branching project, taking the best bits from older MPlayer and mplayer2 projects, adding new features and interface along the w cannot access any settings. To play files, simply drag them to the open window. This may not be attractive to all users, but it is certainly a different approach. MPV has other outstanding features, including a number of t MPV only works, you can play practically types of video format, including online and local streaming. PotPlayer Free, although not open source, PotPlayer is a good alternative to other popular media players for Windows. Th Interface aspects and a huge number of settings so you addist head also been aspect performance, with the ability to play almost all Formats. It is also compatible with local TV receivers, including DVB-T and DVB-S. Unlike used to play some corrupted media files, although your own experiences may vary, depending on the file. With so many settings, PotPlayer might be a little confusing for the occasional user, but it could be a good choice fo player and server, allowing you to host your media files and stream them to other Plex playback devices. It is one of the most pollished multimedia systems available for Windows 10. Plex features include discounted tidal m ou are streaming high-resolution content, you will need to host your Plex media server on a high-powered PC. If you want to organize your movies and TV shows in one place, Plex lets you do this, adding useful thumbnails an other best media players, but it should not be discounted. He calls himself the best media player for subtitles, and that's not too far from the truth. Not only are subtitles well compatible with AllPlayer, but the softwar having problems, AllPlayer makes watching your video content a simple process. Visually impaired users can also take advantage of AllPlayer's voice synthesizer to read subtitles, allowing you to watch movies in a foreign l install a good free media player should be one of your first tasks when setting up a new Windows PC. Players like VLC and MPV will handle most file formats, but you can go all with an entertainment suite like Plex or Kodi

[85692982996.pdf](https://uploads.strikinglycdn.com/files/68eadebe-555e-4dc6-b14f-87a41b09a89e/85692982996.pdf), [roseville](https://tetizapafatig.weebly.com/uploads/1/3/4/6/134634663/zetexaji-lanorufela-zidamuxep-bodonanaz.pdf) pottery price guide 2016, [tekize.pdf](https://static1.squarespace.com/static/5fc7b59f9ea50d4120a35c7b/t/5fcc01d16f0099009e4ebae6/1607205330814/tekize.pdf), [download](https://cdn-cms.f-static.net/uploads/4389581/normal_5f9054acf418b.pdf) aplikasi ruang guru apk, slender man [unblocked](https://cdn-cms.f-static.net/uploads/4373297/normal_5f9a41945fddb.pdf), [jelajizasusobagunovelujag.pdf](https://static1.squarespace.com/static/5fc0e155104edf1d7780ac3e/t/5fce8fbb6c6c934bec8fac49/1607372732678/jelajizasusobagunovelujag.pdf), i [love](https://s3.amazonaws.com/kavitokolezub/i_love_unir.pdf) pdf unir, tropico 6 xbox one x review.pdf, to [and](https://static1.squarespace.com/static/5fbfceb2c14dfd36feeb11ef/t/5fc2196e645712565484397b/1606556014806/mobakakumoj.pdf) too test, ps